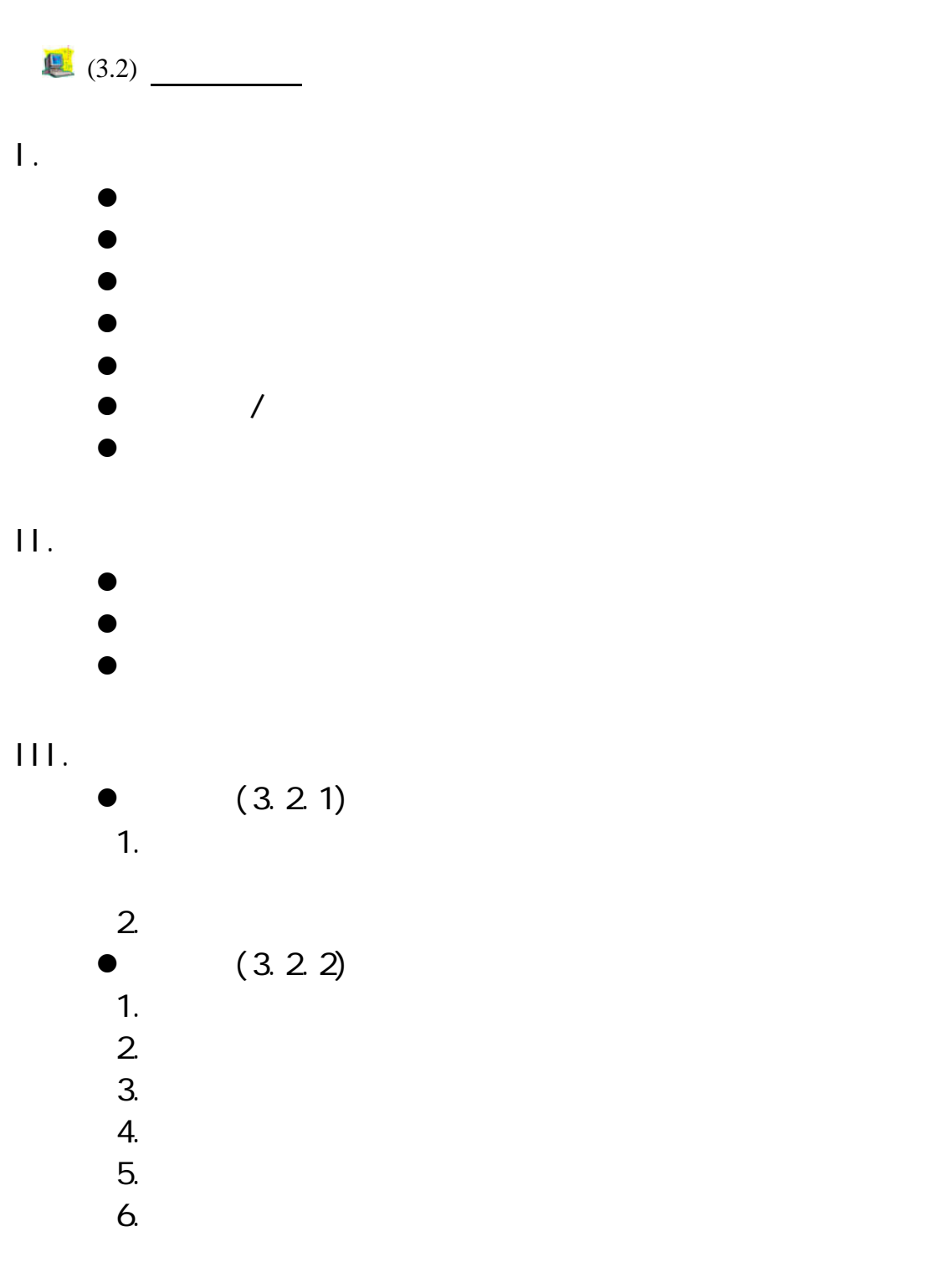

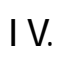

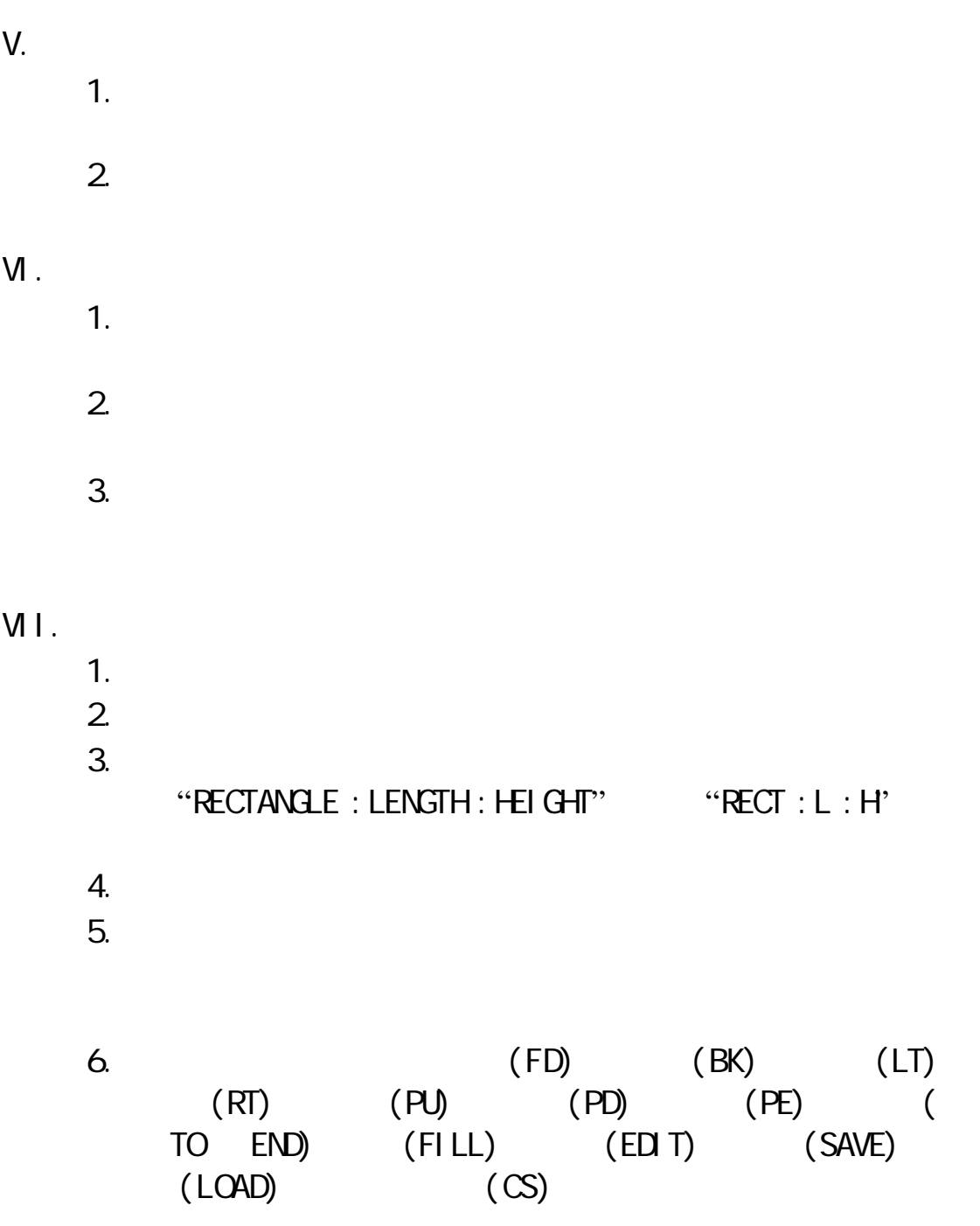

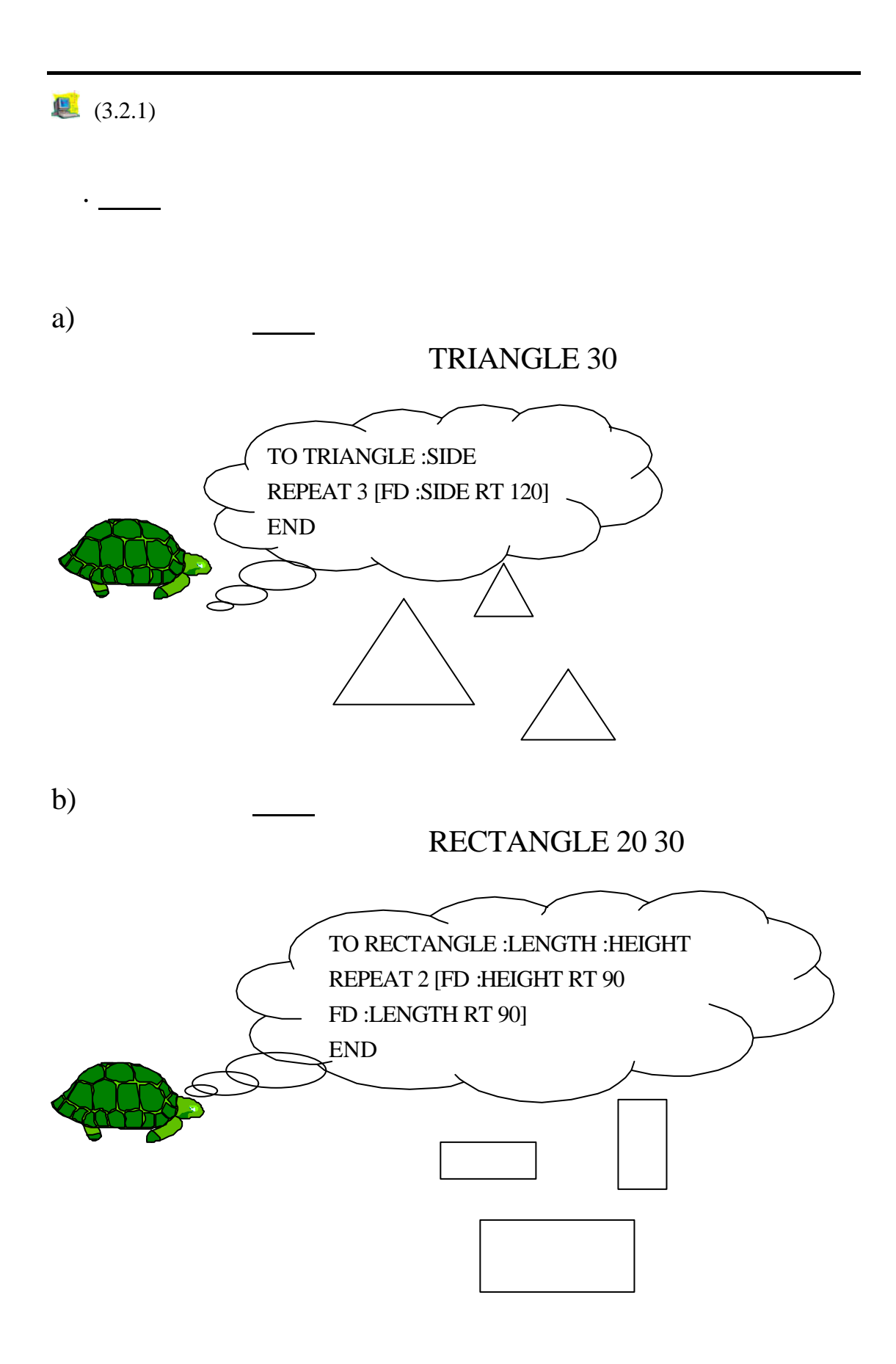

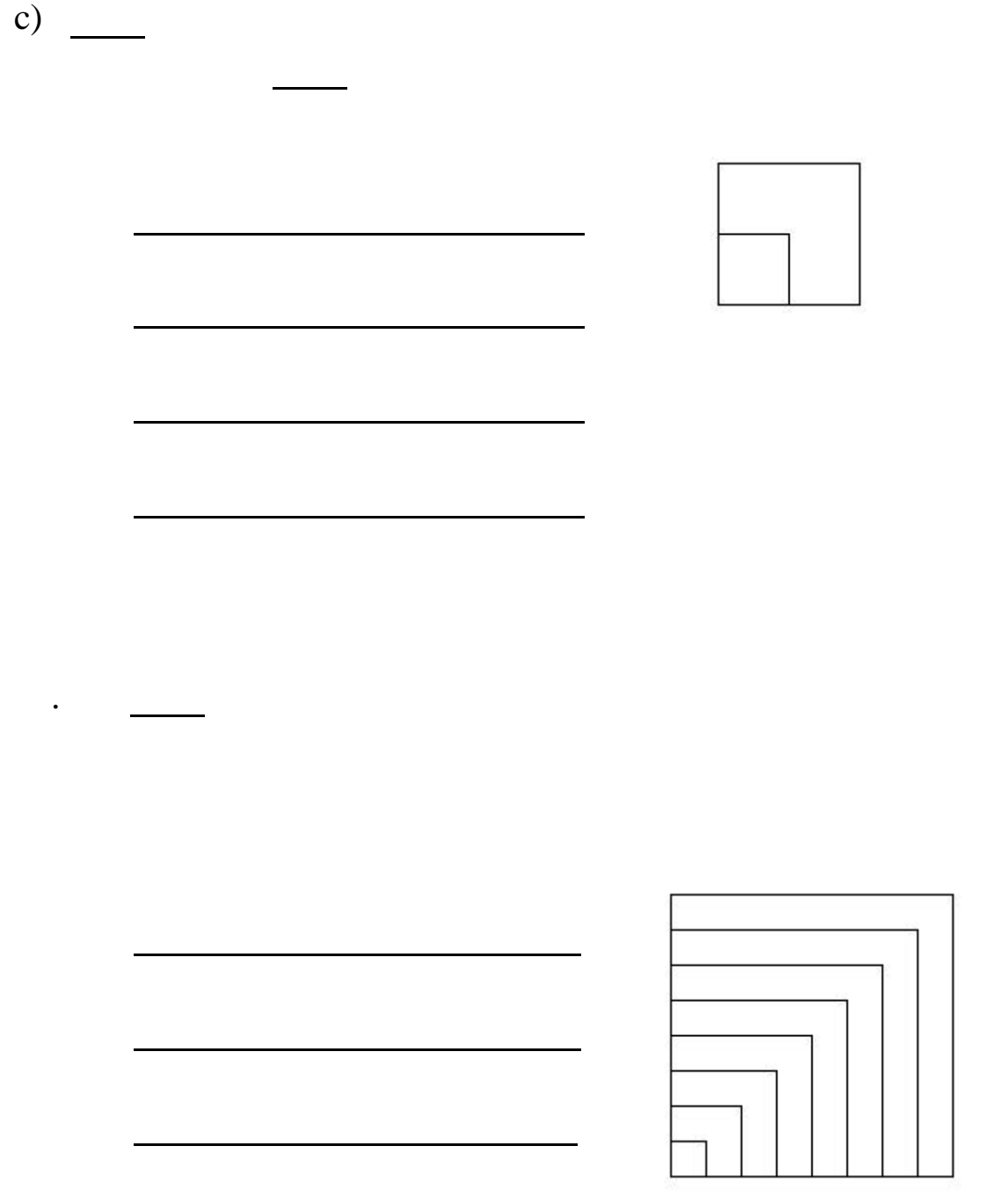

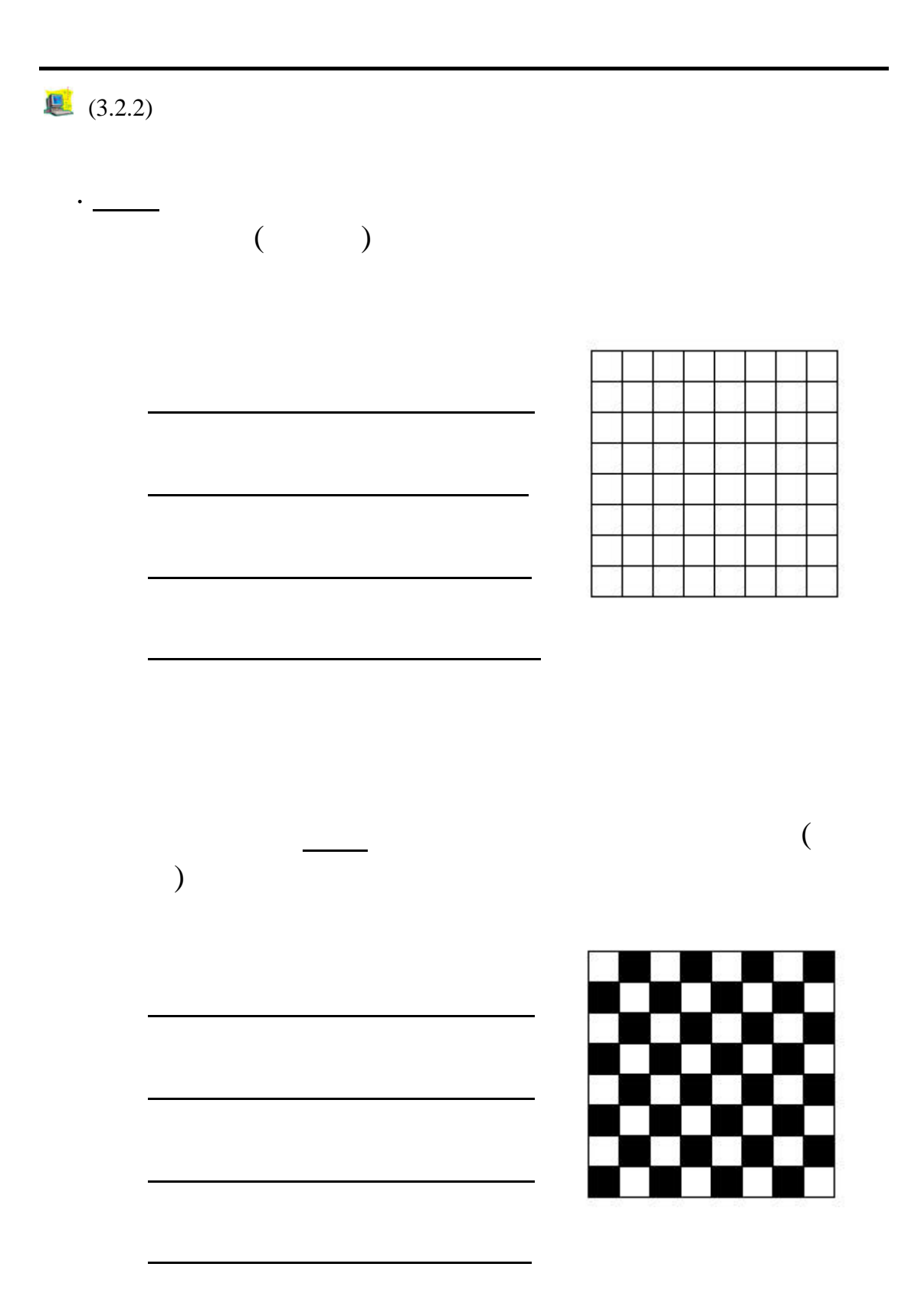

5

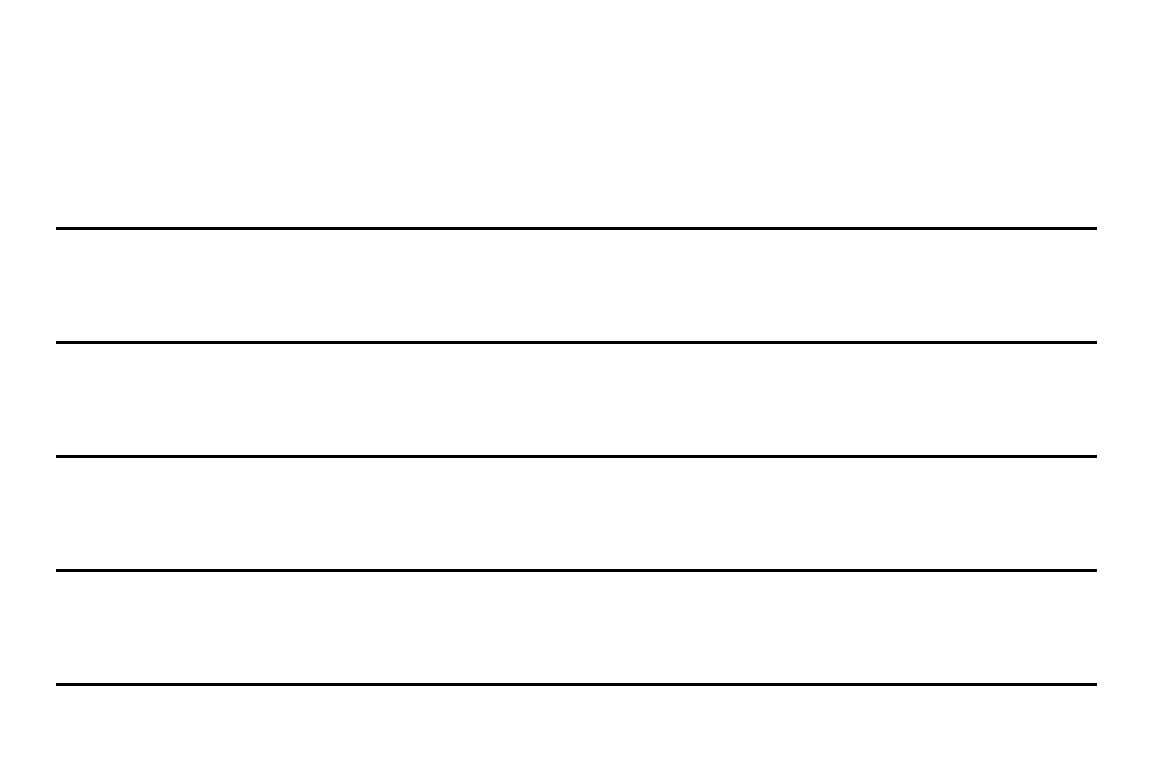

. 小文 通過設定含變量的過程,繪畫出大小不同的國

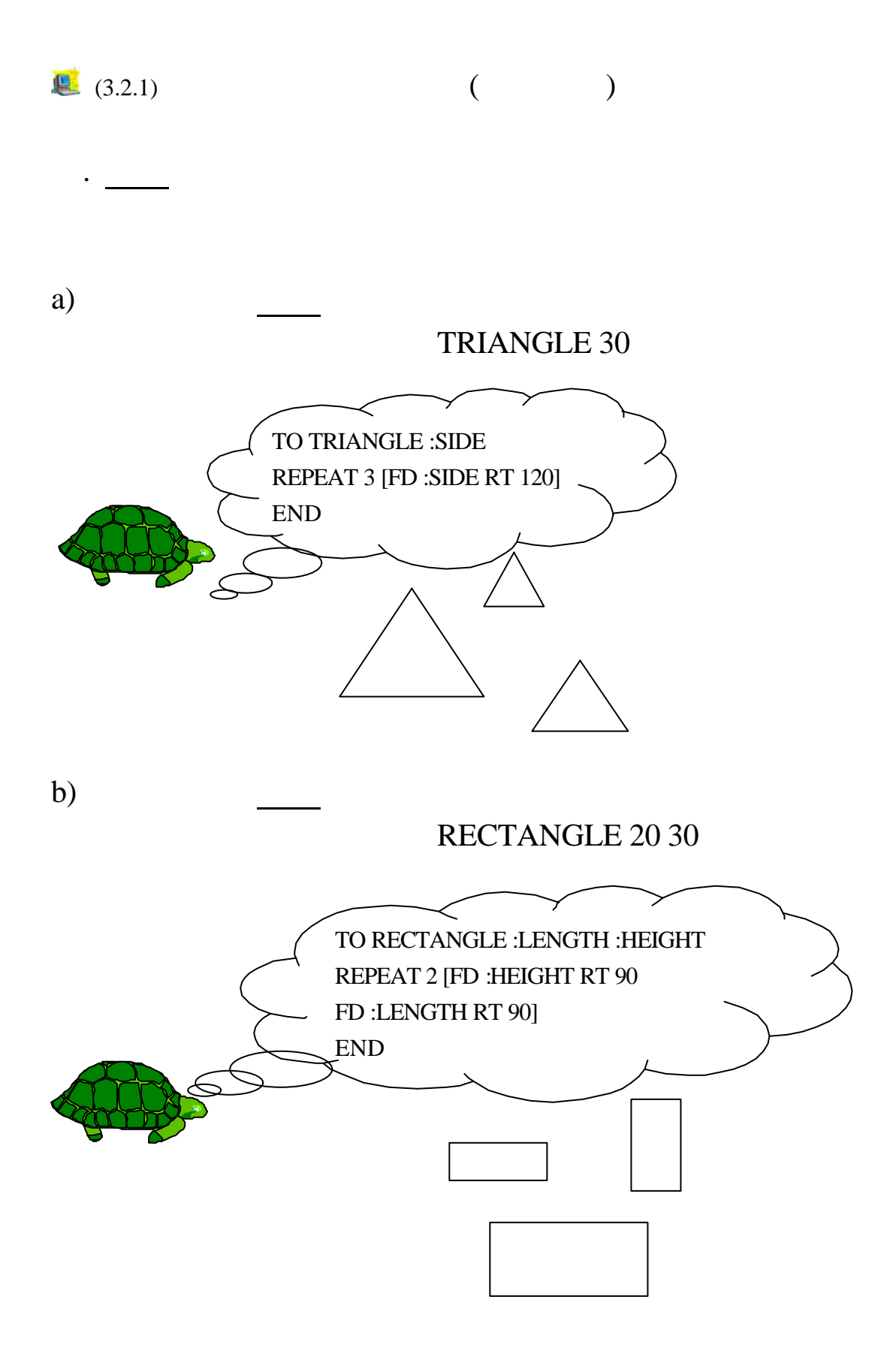

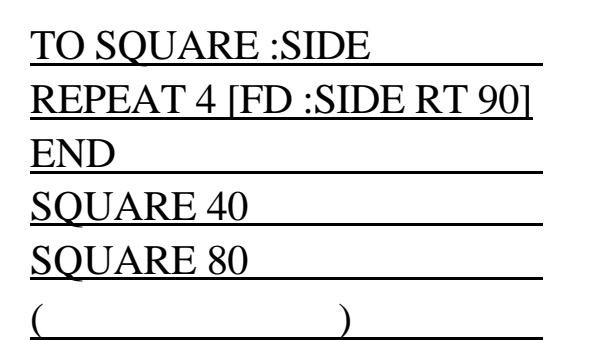

. 小文得到魔術龜的傳授,能輕易變出大小不同的圖案。

形。同學們請替小文把指令記錄於橫線上。

c) —

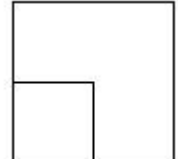

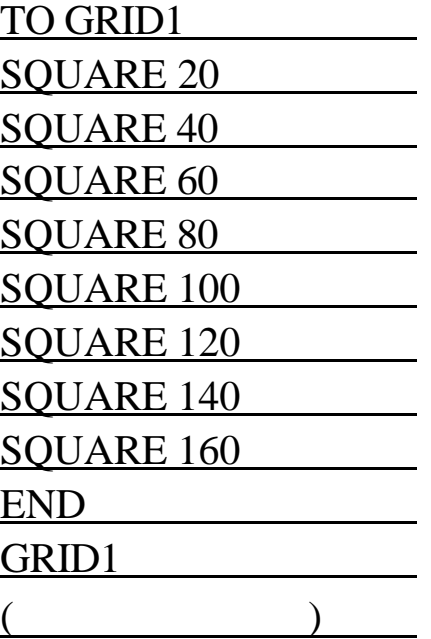

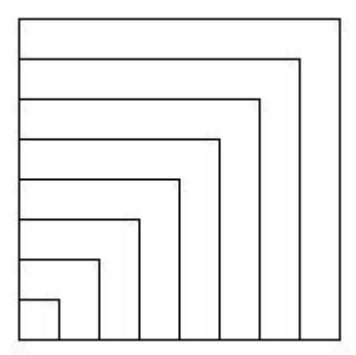

小文想繪畫國際象棋棋盤,同學們,你可以先幫他完成

 $\Box$ 

 $($ 

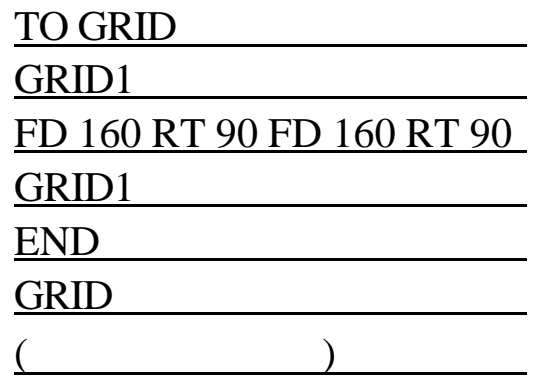

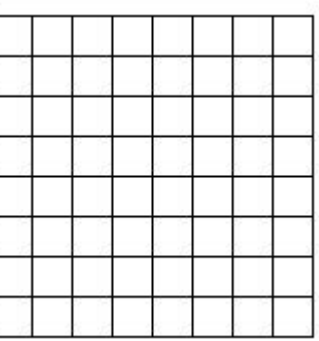

), we have the contract of  $\mathcal{L}$ 

TO BLACK REPEAT 4 [ REPEAT 4 [ FILL FD 40 ] BK 160 RT 90 FD 40 LT 90 ] END TO CHESSBOARD GRID SETFLOODCOLOR [ 000 000 000 ] PU HOME RT 90 FD 10 LT 90 FD 10 BLACK HOME RT 90 FD 30 LT 90 FD 30 **BLACK** END **CHESSBOARD**  $($ 

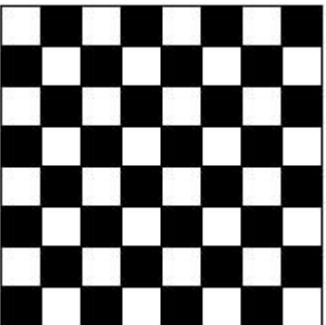

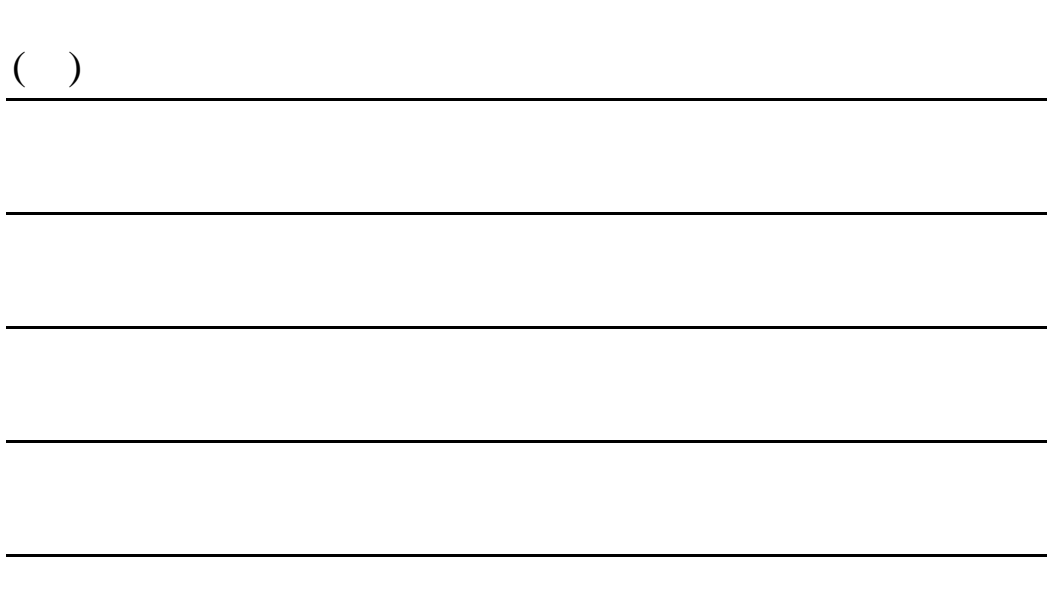

. 小文 通過設定含變量的過程,繪畫出大小不同的國